## **Minimal Spanning Tree**

 JohnsonBaugh's *Algorithms*, Section 7.3 (page 284) find Minimal Spanning Tree (MST) with **Prim's algorithm**:

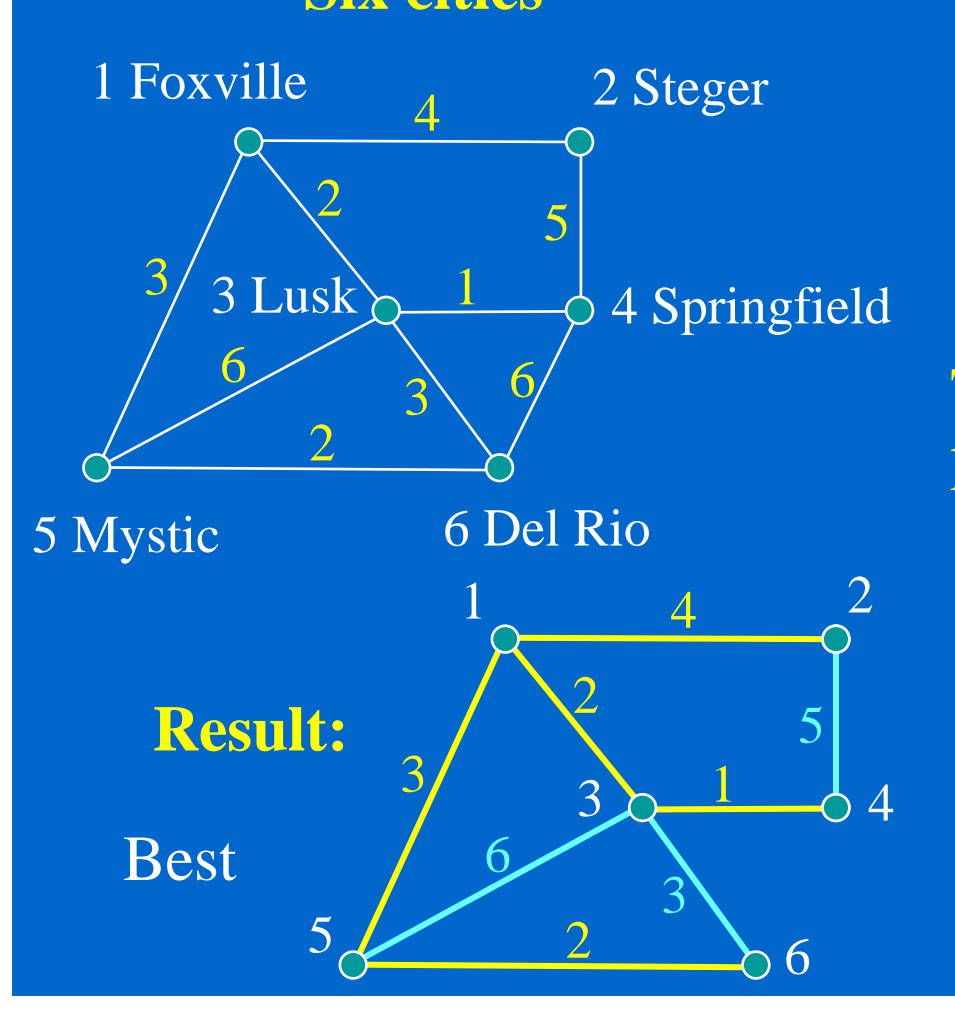

**Six cities** We want to construct a set of interconnecting roads such that one can reach any city from any starting city and the **total construction costs are minimized**.

 $\frac{3}{2}$   $\frac{6}{7}$  The estimated costs for some pairs of cities are as labeled. 

or

A tree

(MST)

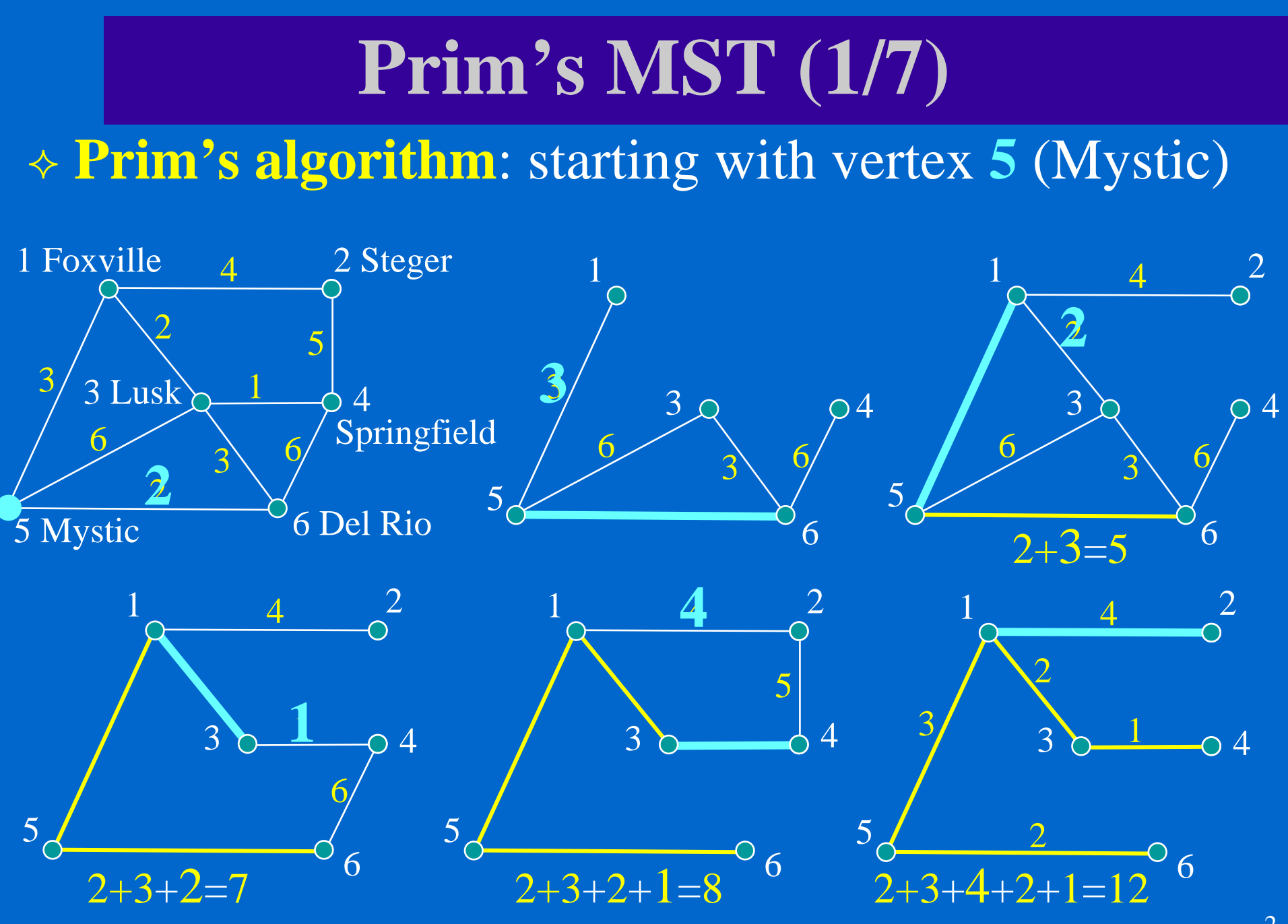

### **Prim's MST (2/7)**

Adjacency matrix:

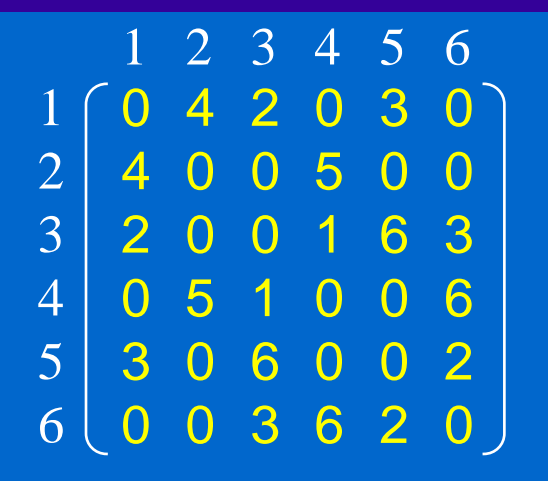

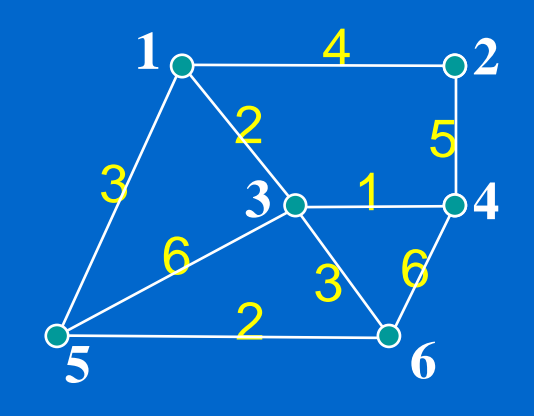

h: a list of vertices  $\nu$  not in the MST and its minimum weight to MST (weight of the edge from  $v$  to the vertex *parent*[*v*]) *parent*[ $\nu$ ]: ( $\nu$ , *parent*[ $\nu$ ]) is an edge of the minimal spanning tree

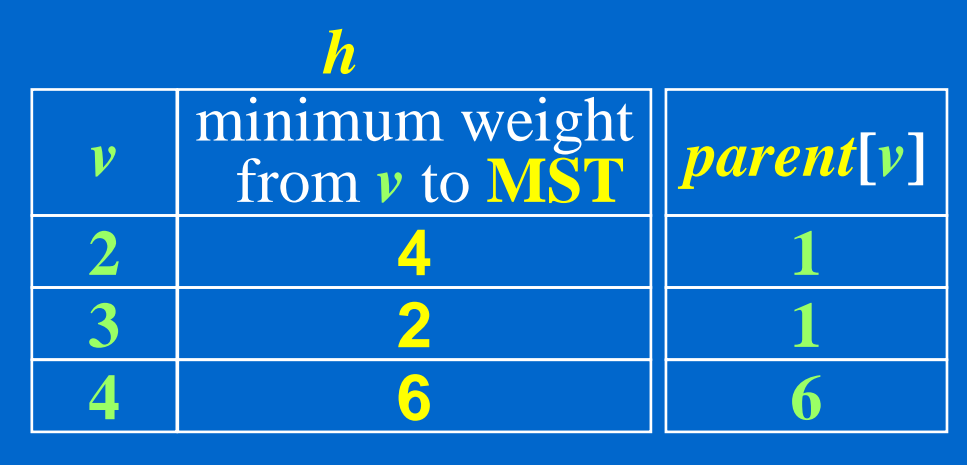

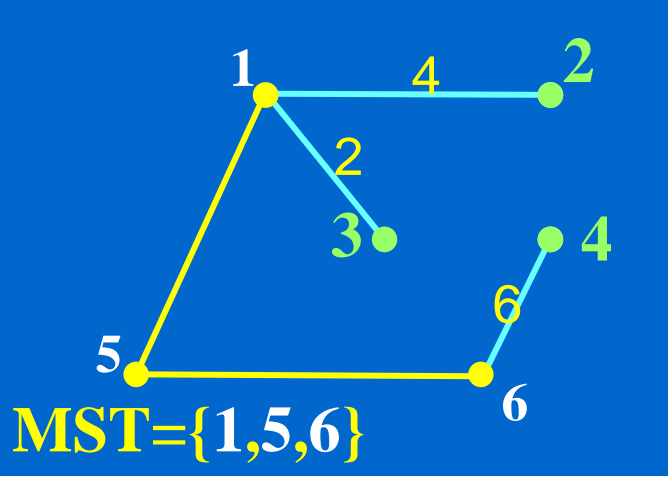

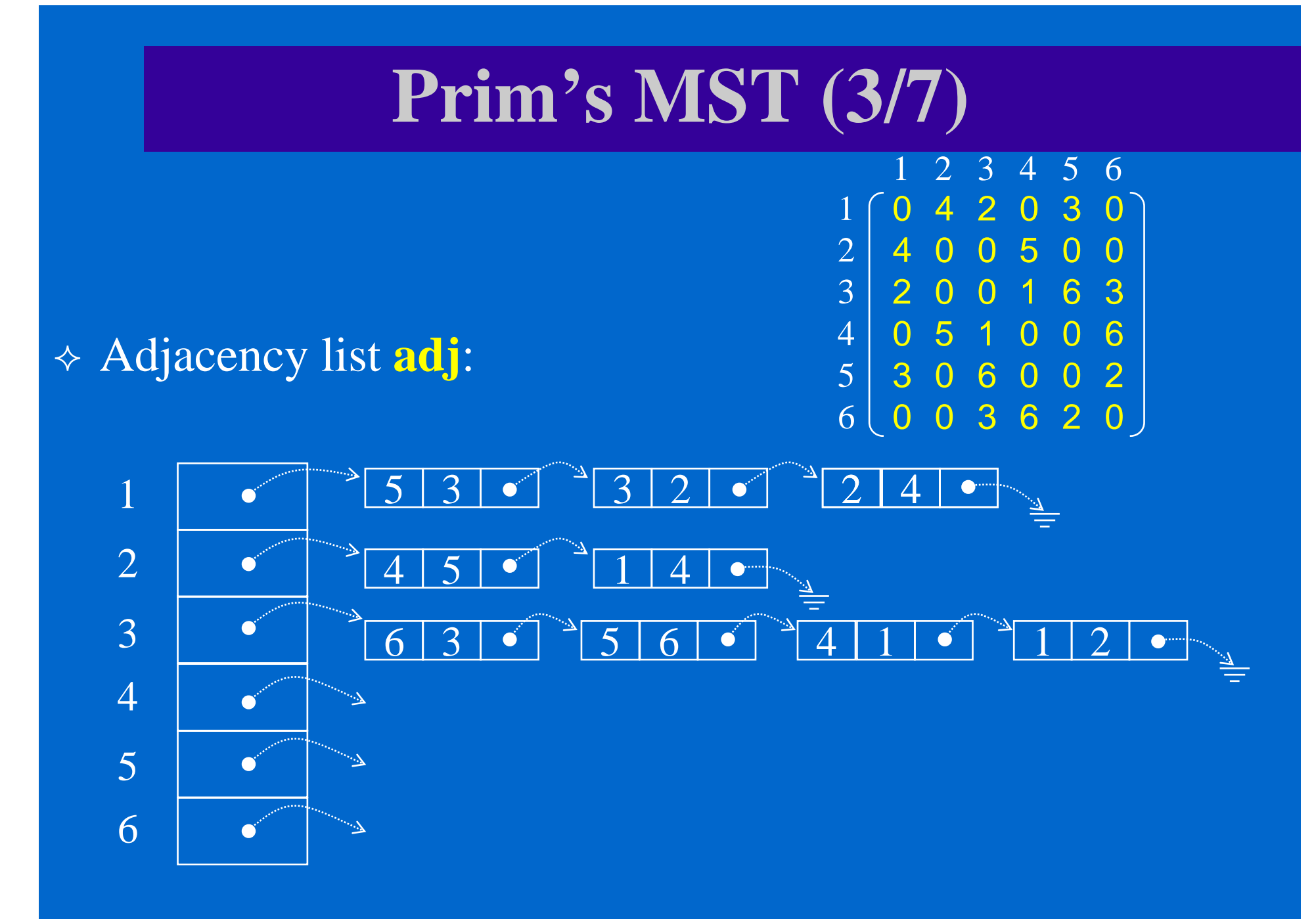

### **Prim's MST (4/7)**

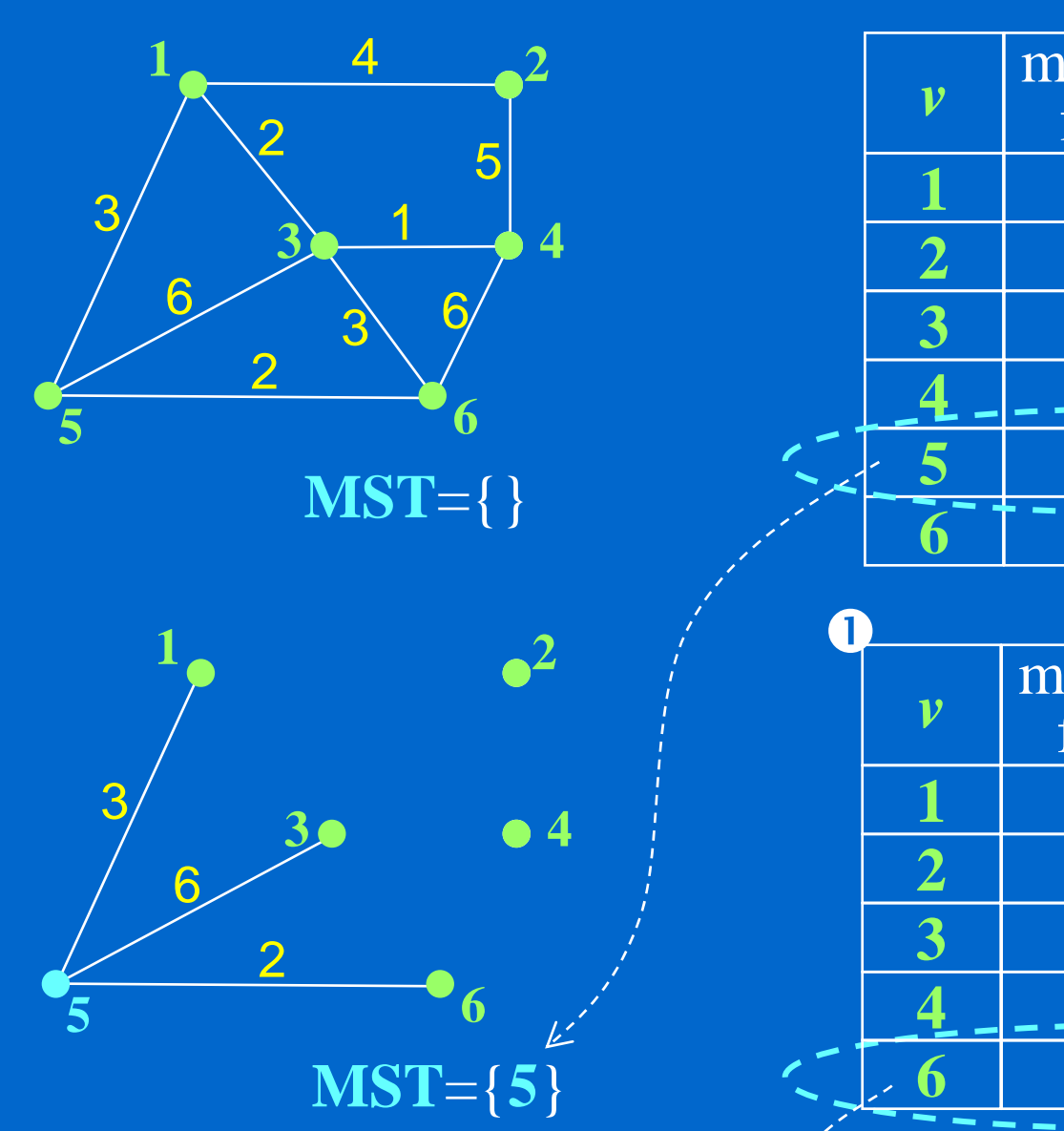

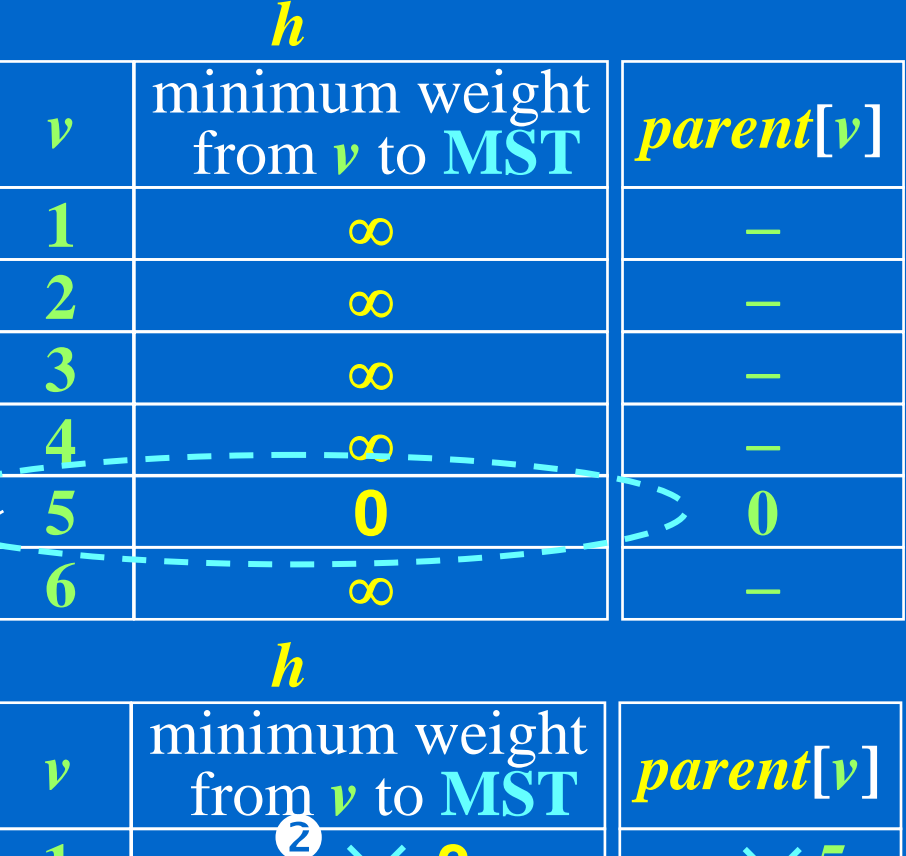

**3**

OR

 $\infty$ 

03

<u>LOC</u>

03

**6**

**2**

**5**

**5**

**5**

#### **Prim's MST (5/7)**

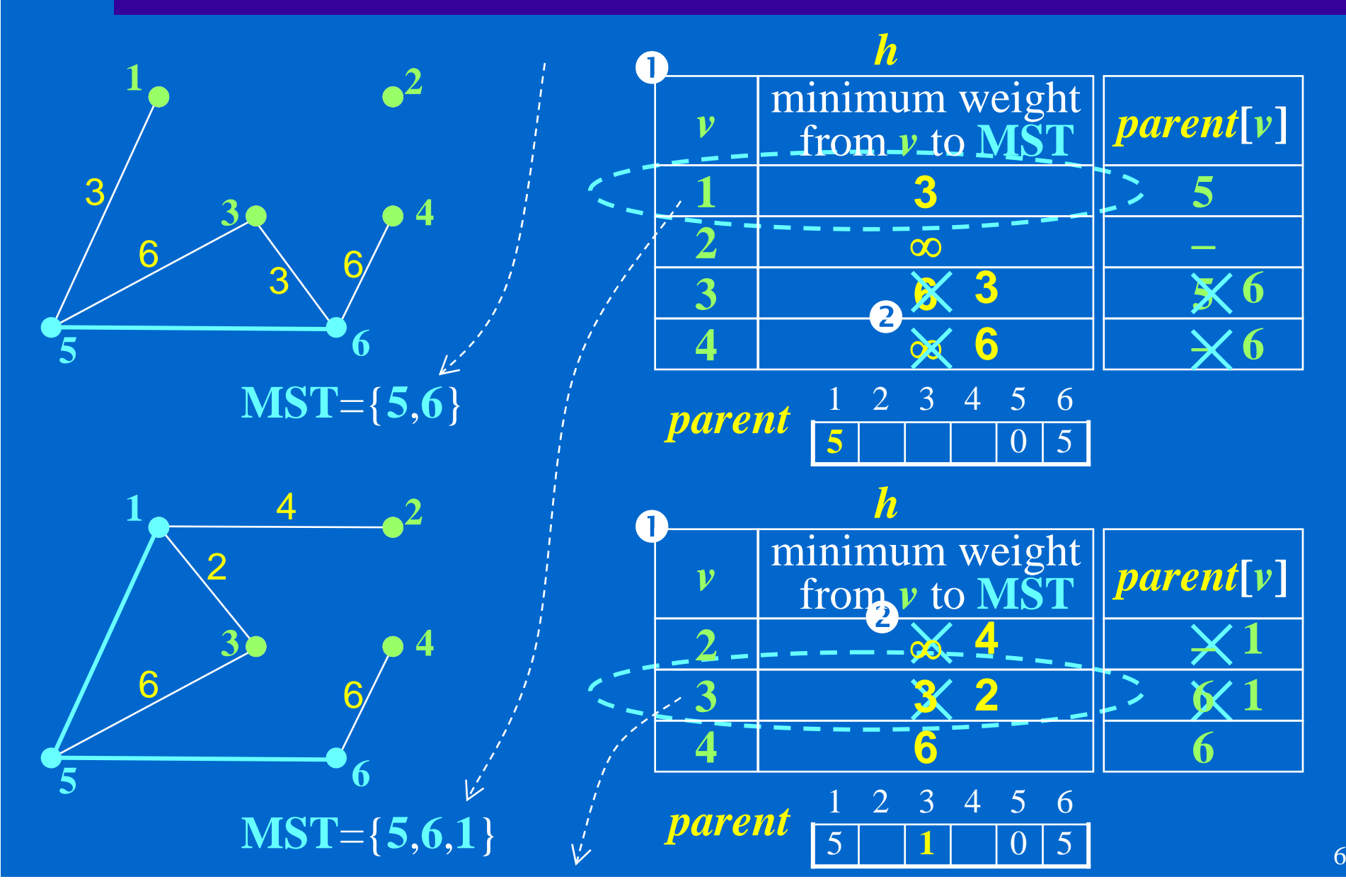

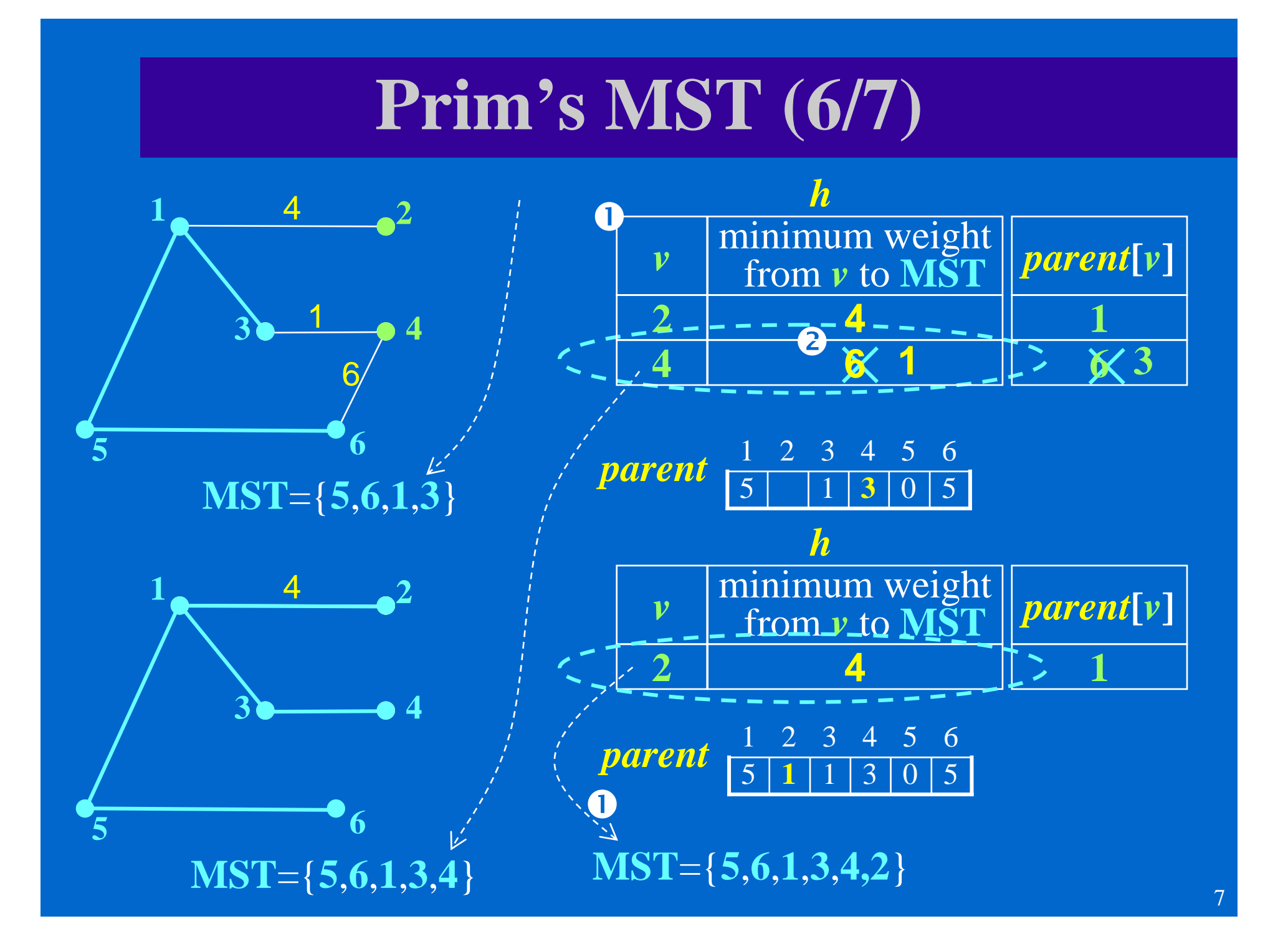

# **Prim's MST (7/7)**

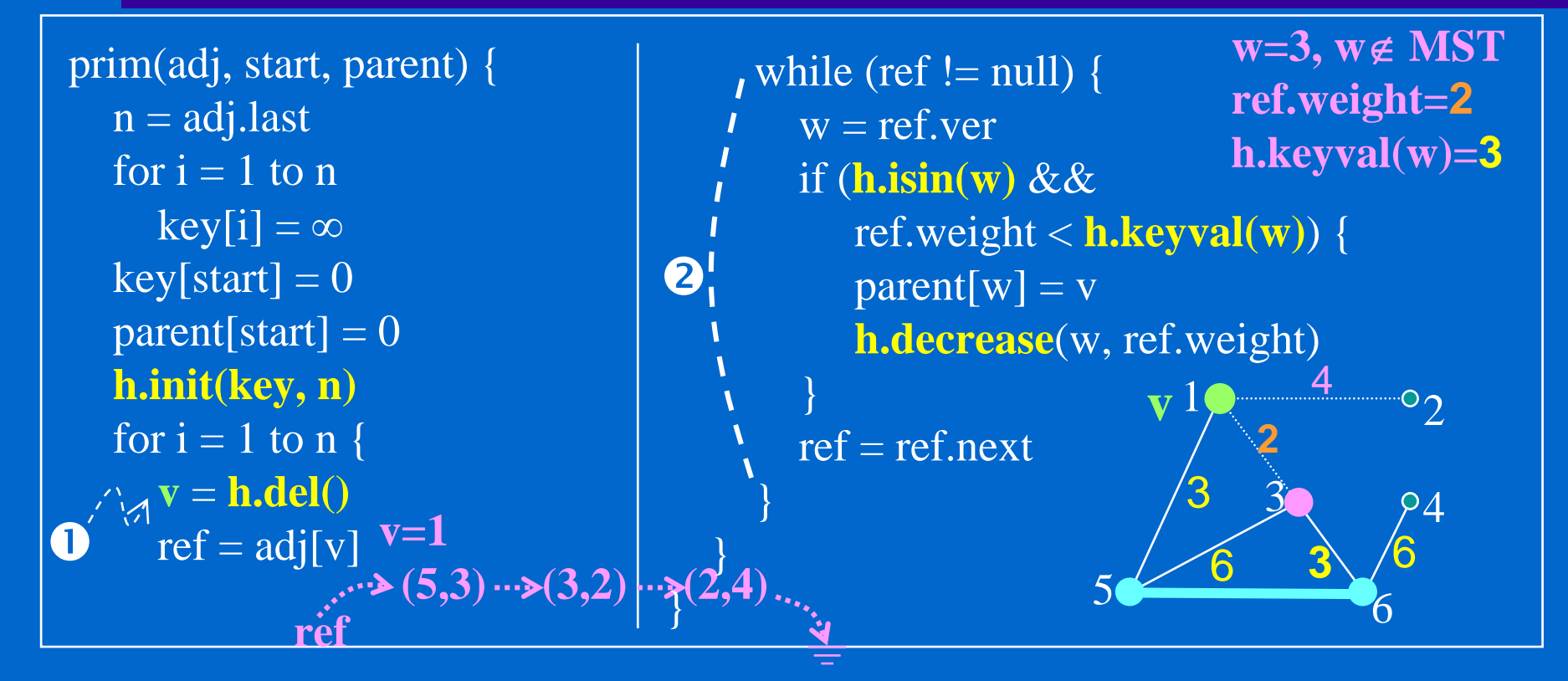

**h** is an **abstract data type** that supports the following operations h.**init**(key, n): initializes h to the values in key h.**del**(): deletes the item in h with the smallest weight and returns the vertex h.**isin**(w): returns true if vertex w is in h h.**keyval**(w): returns the weight corresponding to vertex w h.**decrease**(w, new\_weight): changes the weight of w to new\_weight (smaller)

## **Implementation Hints**

- 1. Write a function to read the file to an adjacency matrix
- 2. Write a function to convert the matrix to an adjacency list
	- a. Define the list node structure **(vertex, weight, next)**
	- b. Define a pointer array **adj[]** for list heads
	- c. Write an **insert()** function to insert a node to a specified list
	- d. Write a **freeList()** function free all lists
- 3. Define the structure of container h to store all nodes currently not in MST
	- a. An array **vertices[]** to store nodes
	- b. An array **keys[]** to store the minimal distance of vertices[] to the MST
- 4. Define the array **parent[]** to store the MST
- 5. Write a C function for the Prim algorithm of previous page
- 6. Write an **init()** function to initialize the container h from key[]
- 7. Write a **del()** function to find the node with minimal keyvalue in h and delete that node/key
- 8. Write an **isin()** function to test if a node is currently in MST
- 9. Write a **keyvalue()** function to return the key value of specified node in h
- 10. Write a **decrease()** function to modify the keyvalue fields for all neighboring nodes of the node being deleted from h